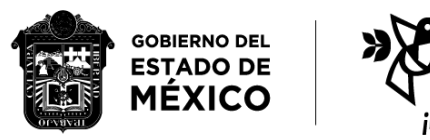

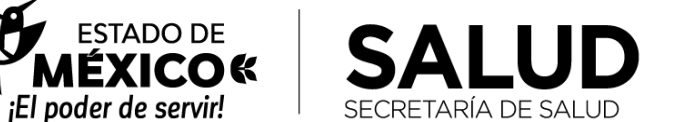

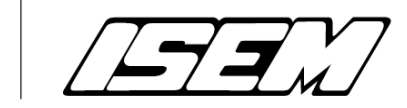

## TRANSFERENCIA DE UN BIEN MUEBLE SICOPA

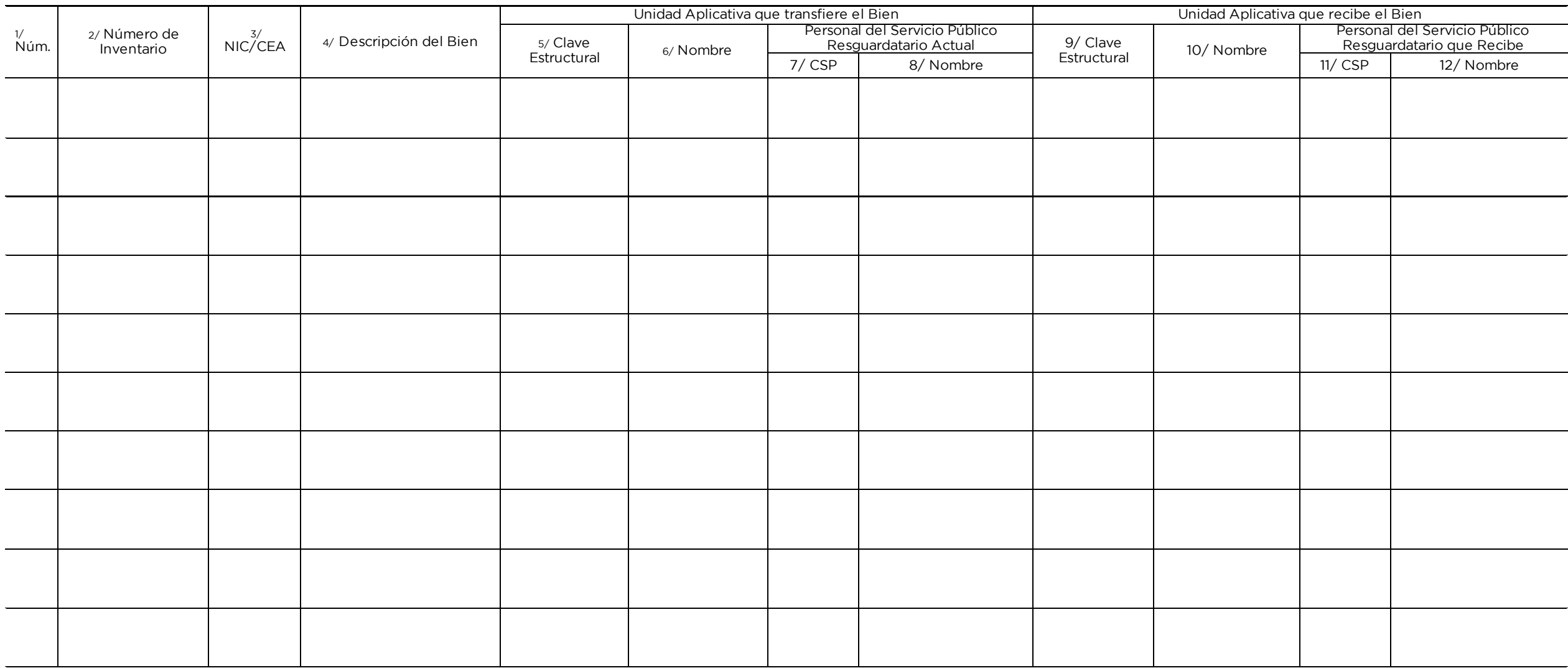

13/ Personal del Servicio Público Público Público Público Figo de la Unidad<br>Aplicativo Aplicativa

## INSTRUCTIVO PARA LLENAR EL FORMATO<br>**"TRANSFERENCIA DE UN BIEN MUEBLE SICOPA" (208C0101300000L-030-24)**

Objetivo: Registrar los datos completos del bien mueble a transferir de una Unidad Aplicativa a otra.

epartamento de bienes muebles y la copia de archiva junto con el acuse en solicitud de transferencias el Departamento de bienes muebles y la contradición de la contradición de archiva de archiva de archiva de archiva de archiva de archiva de archiva de archiva de archiva de archiva de archiva de

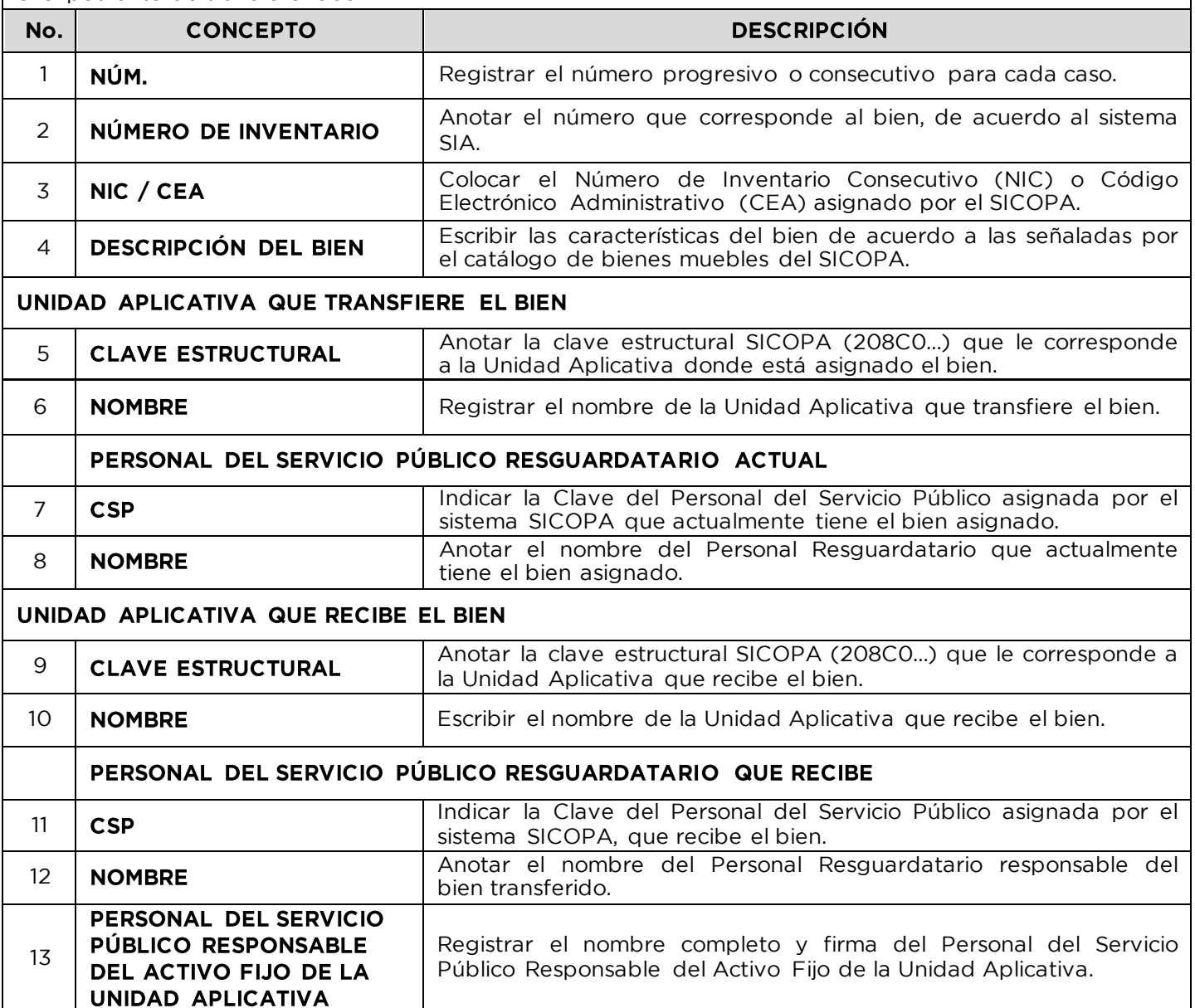